# **KIL Clauses**

Universitätsbibliothek

Nützliche Apps Für's Studium

20.12.2022 Kirsten Hilliger <sup>1</sup>

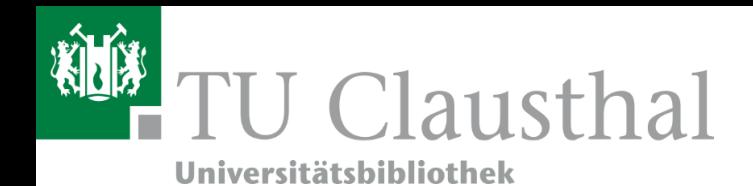

### Mobiler PDF-Scanner Simple Scan Strg+F

 $\mathbf{v}$ 

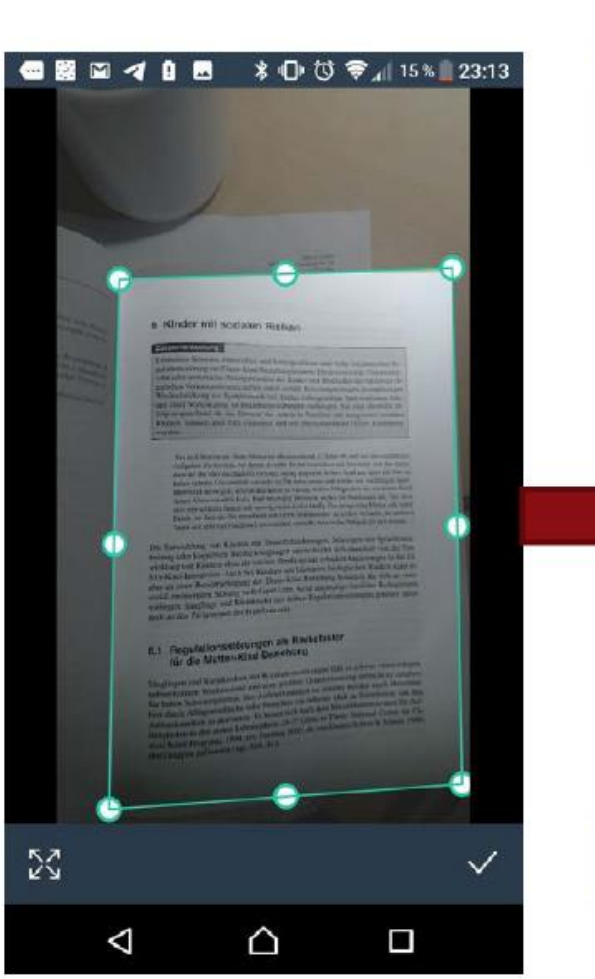

CC Marcel Stehle

CC Marcel Stehle

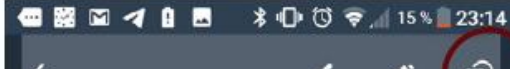

months of the Hitter Alass and Schleips Diges and trans Zearlon city; Representation of the School of the School and the School of the School and School and The School and The School and The School and The School and The S For<br>some Scharing in Hirrochano thi Schlage-More shal tutes Zoolemining Respublicant<br> $\mathbb{R}^n$  and the Scharing-Australian Schwaring in Higgs and<br>schedule  $\mathbb{R}^n$  with oder recording to the Schultz<br>schedule  $\mathbb{R}^n$ Wednesdanking our Symptomark bill, 2000; Adobeyout under it styrnooper<br>and einer Verksingung zu Berichtungseiterungen sonleggen der einerstraten ausgeben<br>Selgensprechend als ein Element der Arbalten verleggen. Sie einforen supercuppersure als on Element der Arbeit in Familien mit komplexen solation.<br>Richten, missen aber früh eingesetzt und nie einstrehenenen Bilden konstraten.

Tom in 8 Movements, Some Matter in all<br>programmed 12 force do and such as a considerable three doubles the following two since the<br>second disk of the since exactly second the set in the free state of the<br>second disk of th Tages with self with bachdrack to evention versucht, dass er das Notiges: zu nach sienen.

Die Entwicklung von Kindern mit Sampfiehlinkeungen. Siehungen der Sprach-exaitung ruler kogutinen Becannichtigungen unterscheidet sich daserhalt von der Errclung von Kindert ohne ein solches Handszip und orlordeit Aupassungen in der Etand-Interaktion. Auch bei Kindern mit leichtreen biologischen Ristien kann zu zu einer Beeinmeinigung der Eitern-Kind-Brutehreg kommen. die odn au einer aisl-emotionalen Stirung verlostigen kann. Nenn ungününge forvi ihn Bodingungen vollegen. Sauginge und Kleinkirder mit frühen Regulationsstangen gehören auter tech zu den Zielgruppen der Frühlentenung.

### 6.1 Regulationsstörungen als Risikofaktor für die Mutter-Kind-Beziehung

Studingen und Kleinkischen mit Regulationsstetteten fahres schwer, einen unbigen. Shighingan and Kleinkindern mit Regulationssettingen vom es setten, eine untergen.<br>Auf merksangen Wachstratten und eine positive Grundstruttung unfindet auch der dietaten. auf merksamen Wachsmann innbette positive Completenture united to ethalica.<br>Sie haben Schwierigkeiten, dre Ammedsamken zu seinen. werden tasch überstett.<br>Latin in Standenigkeiten, drei "Louisian eit brüche Maß in Standenst lien durch Allingseindricke wich boarden ein fructes over an Statementen. Im die<br>Aufmerksamkeit zu aktivieren Ils kosen von machan Marschlaftersschaft (ette in dat)<br>1. 17 General General Allingsein in 17 General Blaze. Nat Autorenksamheit zu aktiviziert: Es krosti sich noch dem Stavillantistische Seite Bist. D.<br>Edligkeiten in den ensten Lebenspieren (B. P. Zaccas) Daerte Scheer & Schoen, 1985. Editgaction in den ensemblemen der Talen in dieser Schwerk Schwerk (\* 1983)<br>Blood Johan Programs, 1994, ny. Japong 2005, de von Donte Schwerk Schwerk (\* 1983)<br>Richt Johann Programs, 1994, ny. 2014 meat totaat Programs.<br>Ora Gruppan definieren typt. Albis 41k.

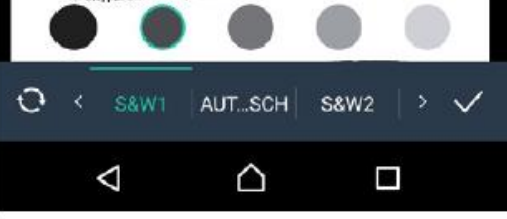

### Visibacion . alichire **Call**  $(8 \times 8)$ 100% 6 Kinder mit sozialen Risiken Example of the Hitler-Riss, and Schlafprobleme and frihe Zewhen einer Berline and anti-<br>
galations of the entern Kind-Berlehangs warm. Hyperstein and the Sewhen einer Berline<br>
Villa oder meteorieche Desertien and the Herbe Exercisives Schreien, Filters-JEss- und Schlafprobleme sind frubt Zeichen einer Be-<br>
Mitt oder motorische Desarganisation der Kinder aus Bisperstreien in "Unterschriechte"<br>
Mitt oder motorische Desarganisation der Kinder u guianonsdoming im Eltern-Kind-Beziehungswaren; und frühe Zeichen eine Be-<br>Will oder motensche Desargunisation der Kinder und Bleitstaten der Transectation<br>terlichen Verhaltensbereitschaften darch soziale Bleitstaten der im Will oder motorische Desorganisation der Kinder und presisten inz. Einemeistn.<br>Terlichen Verhaltensbereitschaften dach soziale Bleisbaden der immitisch eher der eine Statten der immitischen<br>Werbestwickung zur Symptomarik b

temonen Verhaltensbeteinschaften auch soziale Belastische der immatischen die Wechschwirkung zur Symptomark bei.<br>Die einer Verlessingung zur Symptomark bei. Frühe, videogesützungen ingenomper<br>neuer verlessingung zur Bezieh been einer Werferlägung zu Beziehungsstichungen vorhanden und unterschieden bie-<br>Ein einer Werferlägung zu Beziehungsstichungen vorhanden. Sie sind erhenfalls er-<br>Eingerapprechend als ein Element der Arbeit in Europäisen. folgversprechend als ein Beziehungsstätungen vorbeugen. Sie sind ebenfalls on-<br>Eisikon, müssen aber früh eingersetzt und mit amtlich mit konzelesen sozialen<br>Risikon, müssen aber früh eingesetzt und mit amt als eingelesen s Four-systements are out Element der Arbeit in Familien mit konsplexen sozialen.<br>Risikinn, müssen aber früh eingesetzt und mit einementierhen Hälfen konsplatien, werden.

Noues Dokument.pdf

Tim ist 8 Monaic alt. Seine Mutter ist alleinanschend. 17 Jahre alt, und mit den vielfahigen.<br>Aufgaben überfraubert, vor desem nie siehe In der te Aufgaben übertrachtet, sor dergan nie alleinanziehend. 17 Jahre als und mit den vielfalnigen.<br>Aufgaben übertrachtet, sor dergan nie soln: In der Internation mit Tim erligt sich das Zaran.<br>dass sin ihm eher mechanisch verso dass sie ihn ehe ontwikkels von denien nie sicht. In der feronschen mit Ture erligt wich das darum.<br>dass sie ihn ehet michanisch versongt, wenig ansgeleht, keinen Spali am Spali mit ihm zu haben scheim. Unverstützt remotat songt word ausprecht, keinen Spaß am Spaci mit ihm zu angeboten anautregen, schein aber kaun en dam leunge mat wieder mit vielfühigen Spiel-<br>angeboten anautregen, schein aber kaun zu wussen, welche Fühigkeiten sie von einem Kind segment and region, school aber kaun za wissen, welche Fahigkeiten sie von einen Kind<br>steines Alters erwarten kann. Eine besondere Beleikung stellen die Mahlzeiten das Tim lasst sich sehr schlacht fürtem und verweigen den Loffel intrig Dachting seine Mannen das Tim lass Druck, so dass sie ihn manchmal mit vielen Ableskungen zu locken versacht, an anderen Tagen mit sehr viel Nachdruck zu erreichen verstecht, dass er des Notigate zu sich natura.

Die Entwicklung von Kindern mit Sinnesbehinderungen. Störungen der Sprachseranbeitung oder kognitiven Beeinträchtigungen unterscheidet sich danerhalt von der Erzwicklung von Kindern ohne ein solches Handicap und erfordert Anpassangen in der Ettem-Kind-Intenktion. Auch bei Kindern nit leichteren biologischen Risiken kann es aber zu einer Beeinträchtigung der Ehern-Kind-Beziehung kommen, die sich zu einer sozial-emotionalen Störung verfestigen kann, wenn ungünstige familiäre Bedingungen vorliegen. Säuglinge und Kleinkinder mit frühen Regulationsstietagen gehören daber auch zu den Zielgruppen der Frühförderung.

### 6.1 Regulationsstörungen als Risikofaktor für die Mutter-Kind-Beziehung

Säuglingen und Kleinkirdem mit Regulationsstörungen fallt es schwer, einen rubigen. Saugiangen und Kleinkinkern mit Kepaninke Grundstminung aufweltt zu erhalten.<br>aufnierkeitungen Wachzustand und eine produce Grundstminung aufweltt zu erhalten. inflineriesman Wachrastand und eine province einastroein, werden einen aberstimm-<br>Sie luiten Schwierigkeiten, ihre Aufmerksaufgest zu steren, werden einen aberstimm-Sie luiten Schwierigkeiten, ihre Aufmerksamken zu stessen, als an Soomlation, von due<br>Tiert durch Alltagsgindrücke oder branchen ein underlens Massilikationsexstem für Aufliert durch Allingseindrücke rulet branchen ein honeres Stass in Standausmeit um ihre<br>Aufmerksamkeit zu aktivieren Es hassen sich track deutschlasslichtenen der Art-Aufmerksamken zu aktivieren. Es lassen sich nach dem Stavstischonssessieren und von:<br>fallingkeiten in den ersten Lebensphren "D. V. (Zeiten Daner Zeiten Zeiten ein Gener in den ersten Debelleren fattigkeiten in den eisten Lebensphrett "D. 2. Leite ist Dunde Scheer & Scheer, 1998)<br>nical Infant Pregnants, 1994; rev. Lossing 2005, dt. von Dunde Scheer & Scheer, 1998) drei Gruppen definieren (vgl. Abb. 413:

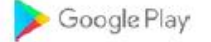

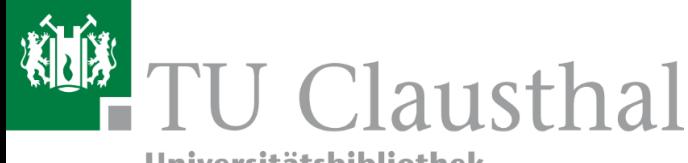

# Mobiler PDF-Scanner Notizen (iOS)

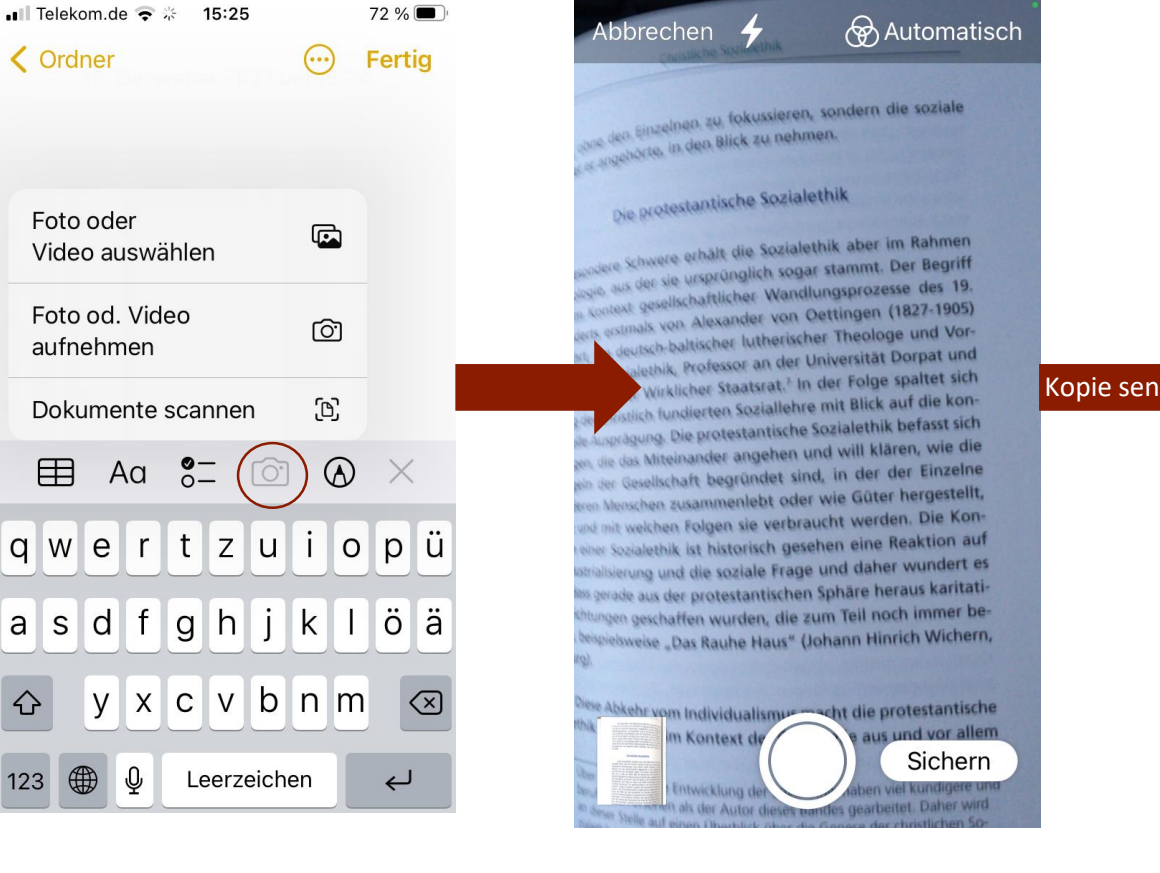

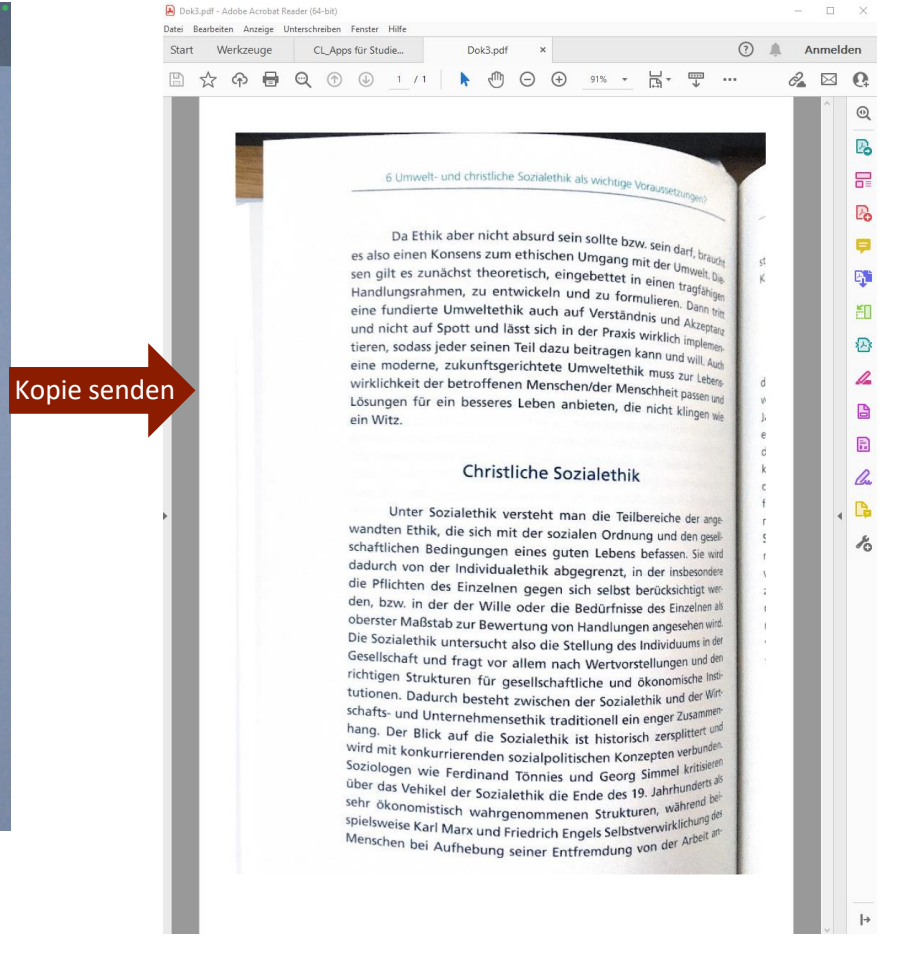

iOS

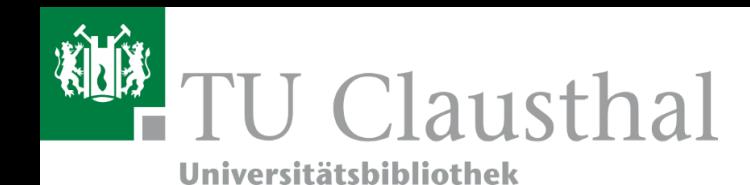

### Mathematische Formeln scannen: Photomath

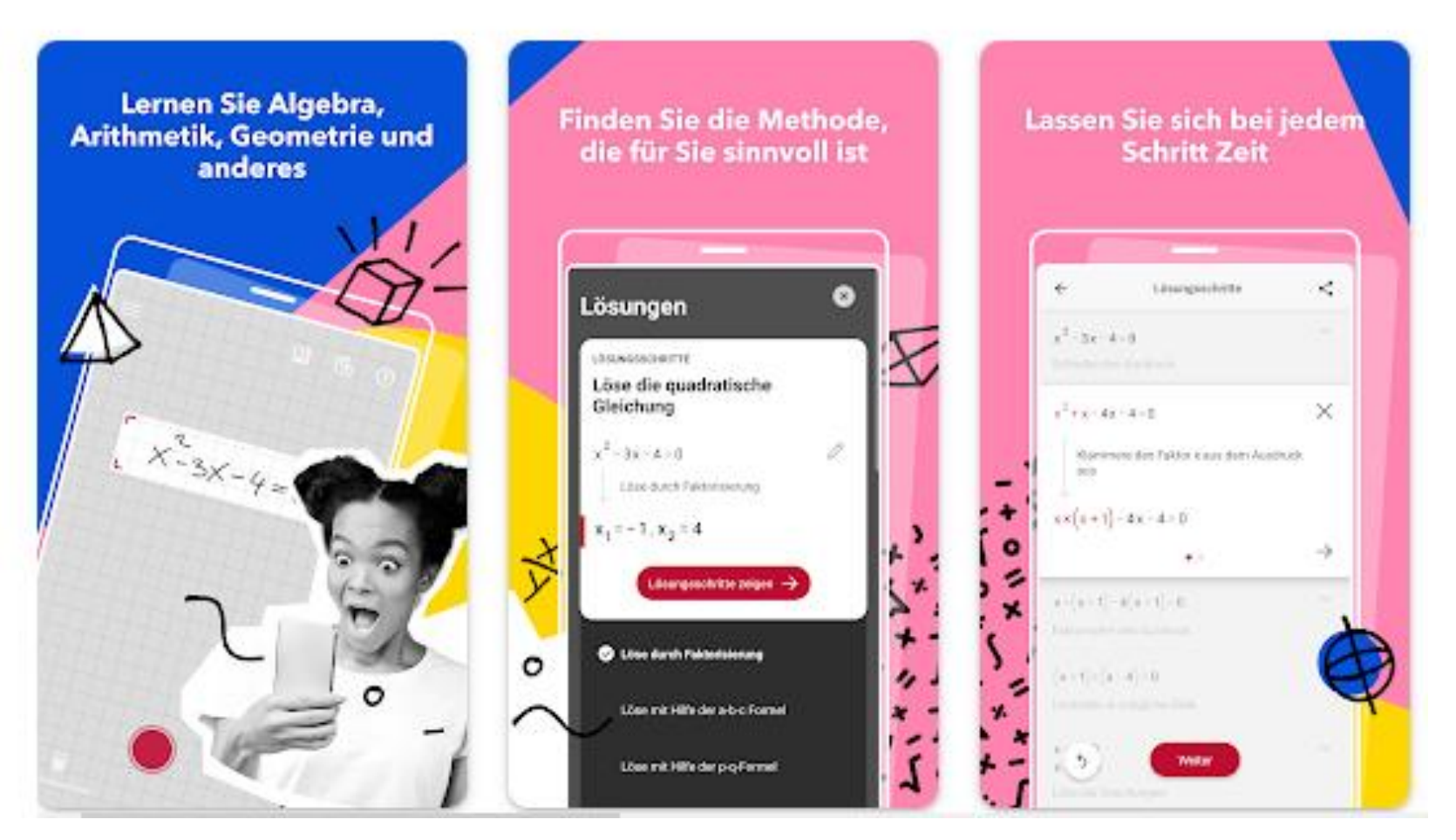

### Screenshot: play.google.com

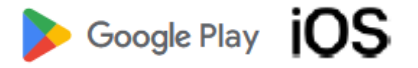

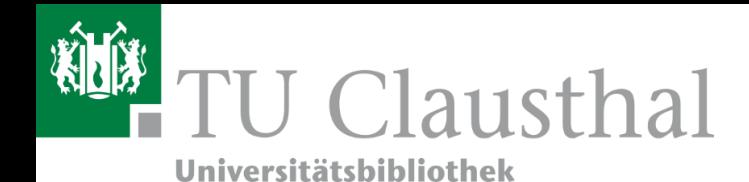

# Moodle App und mobile Website

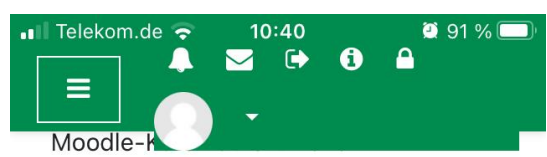

### gehören

- verschiedene Kursformate,
- die Sprachwahl,
- der Bearbeitungsmodus,
- das Hinzufügen, Löschen und Verbergen von Aktivitäten und - Blöcke.

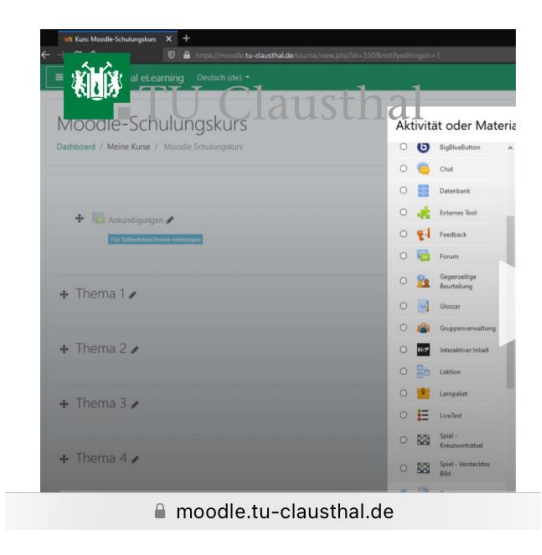

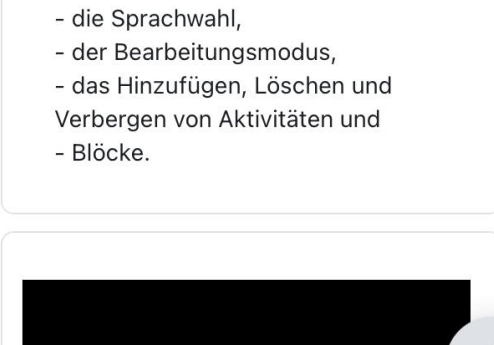

10:39

Moodle Selb...

<u>Urbunuauno nururununung</u>

Kurs

 $0.94%$ 

88

Teilnehmer/innen >

 $\blacksquare$  Telekom.de

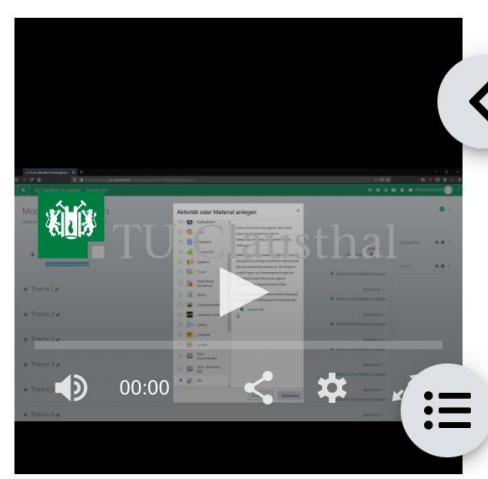

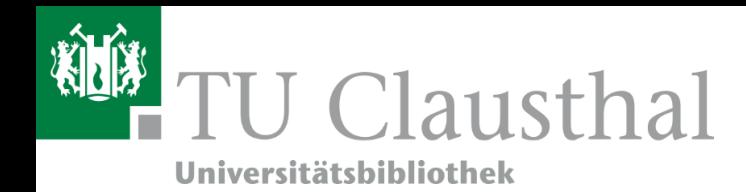

# Boosted Zeitmanagement und Selbstorganisation

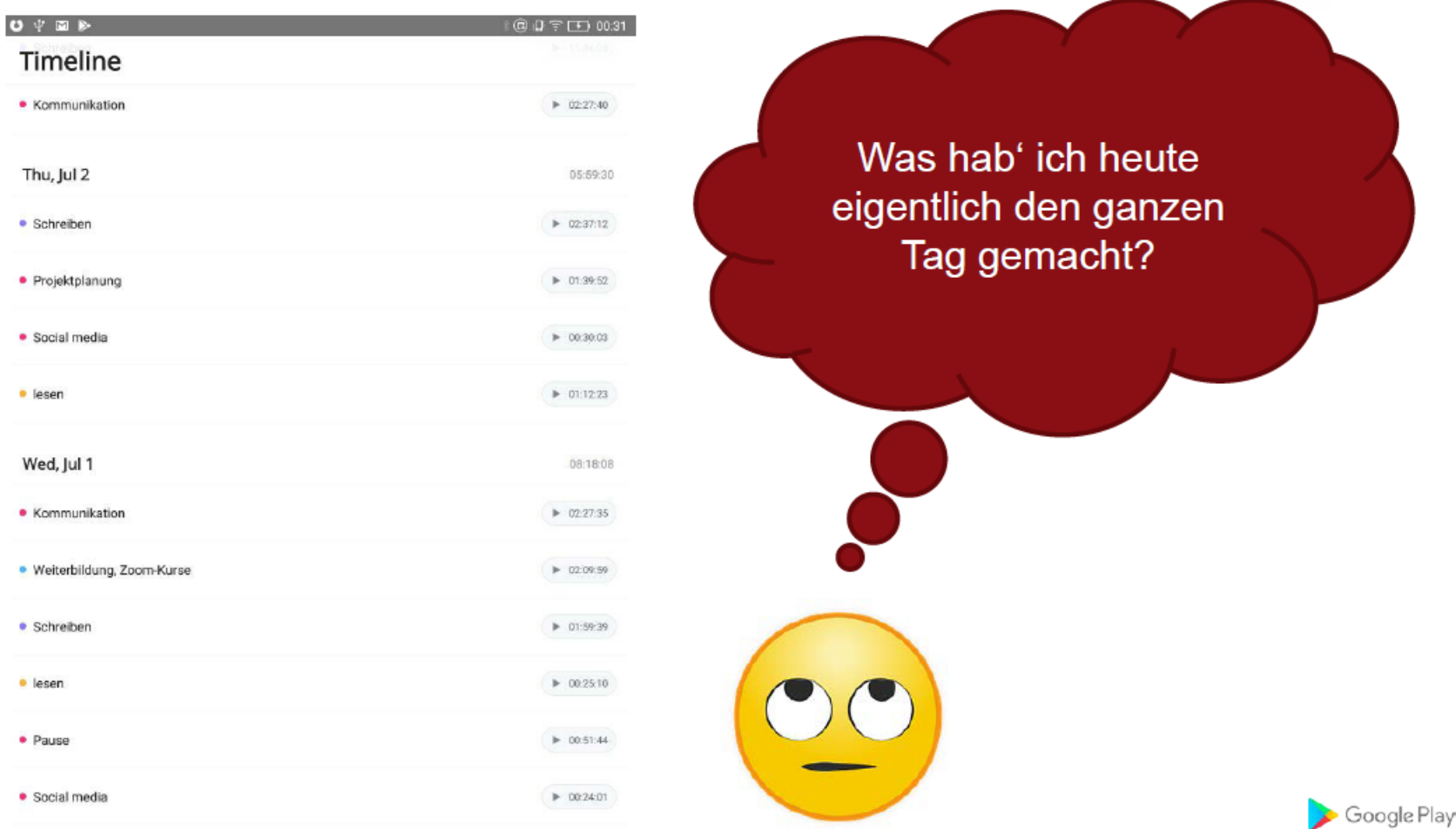

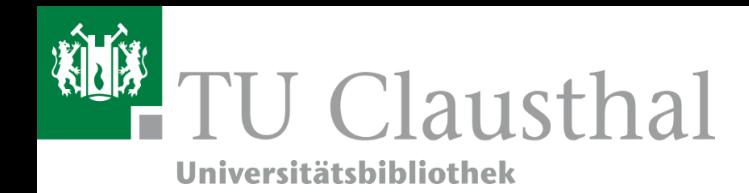

### Focus-to-do Zeitmanagement und Selbstorganisation

. <u>. .</u> Reading  $0.6 -$ 

**Pomodoro-Technik** 

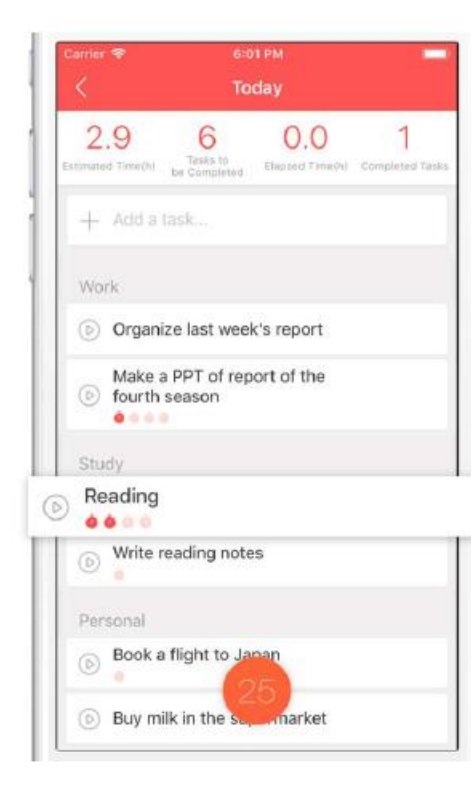

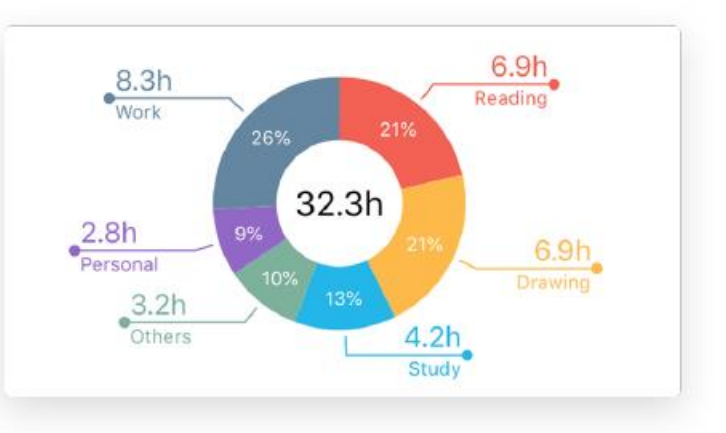

Screenshots: focustodo.cn

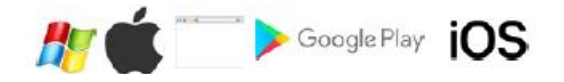

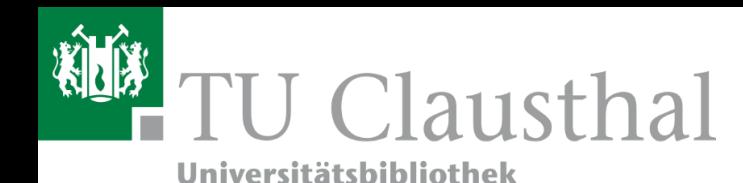

Online-Wörterbuch von DeepL: Linguee

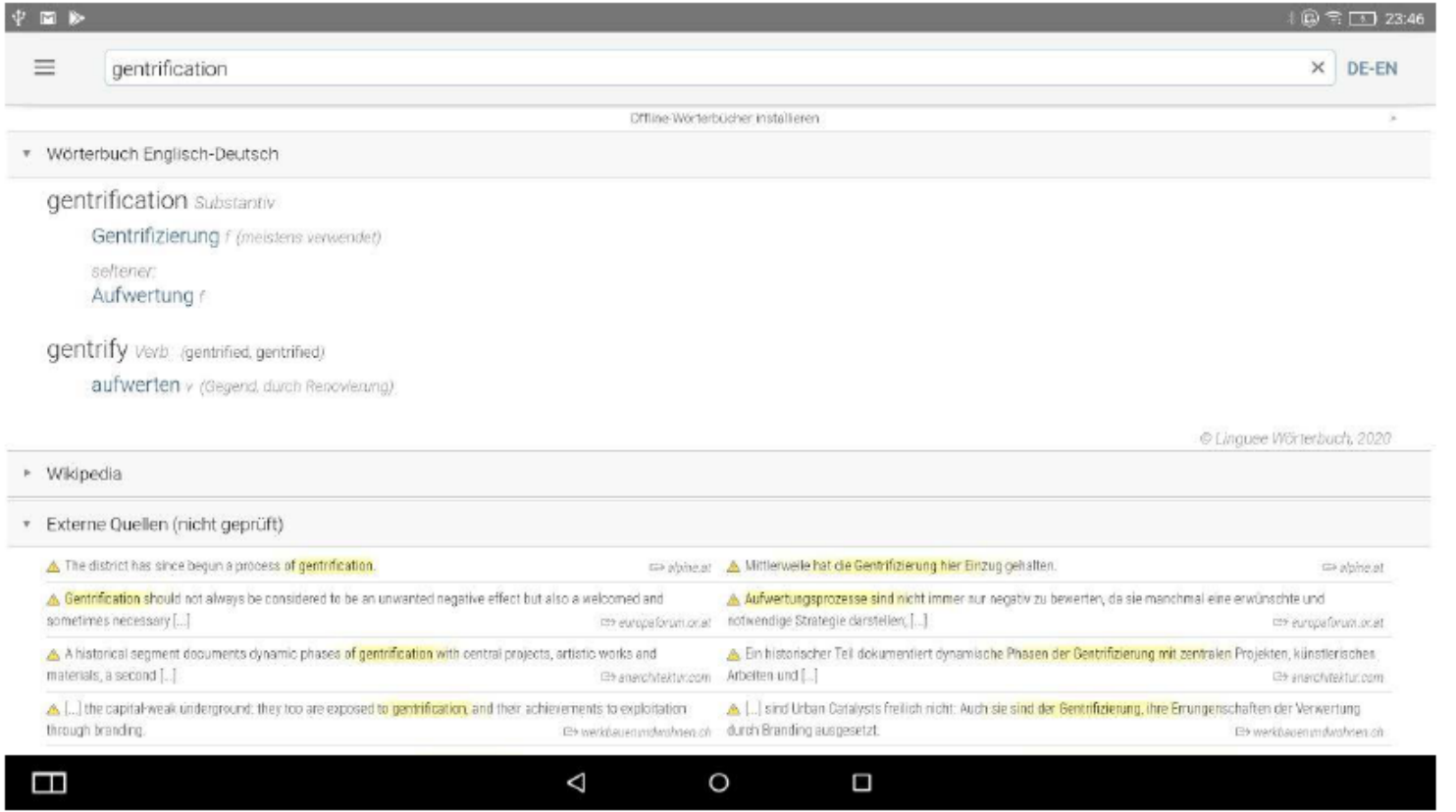

Offline-Wörterbücher, Aussprache (BE, AE), Beispielsätze

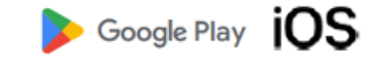

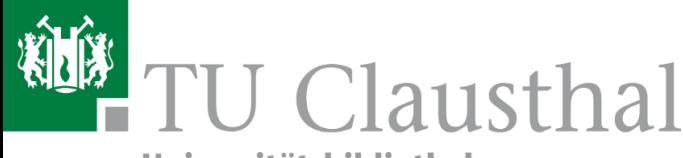

### Sync & Share auf der sicheren Seite: TU-Cloud

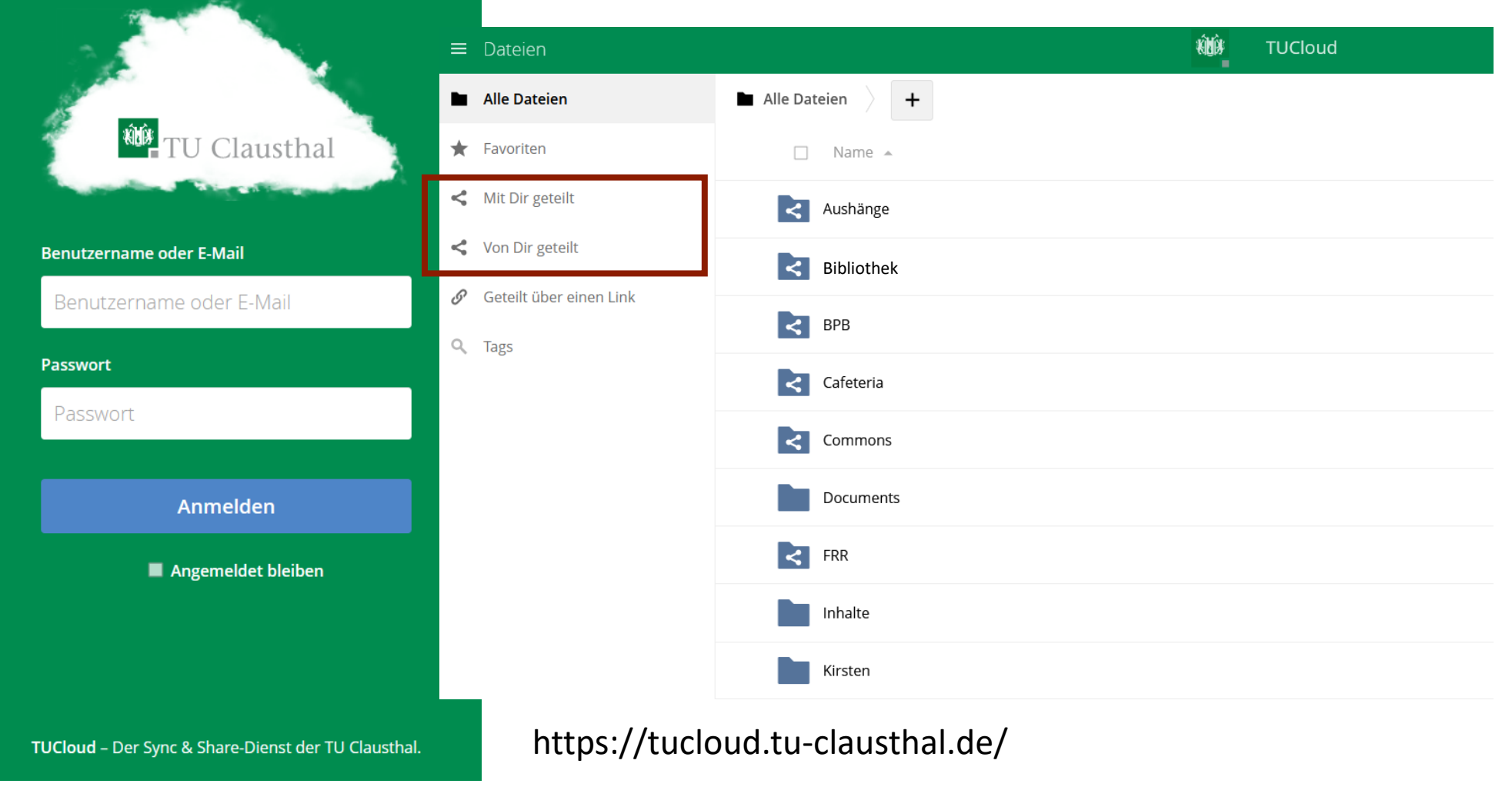

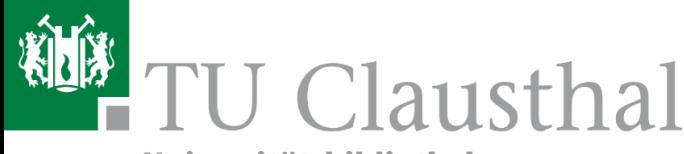

CC Marcel Stehle

CC Marcel Stehle

### In der Cloud gemeinsam Dokumente bearbeiten: OnlyOffice

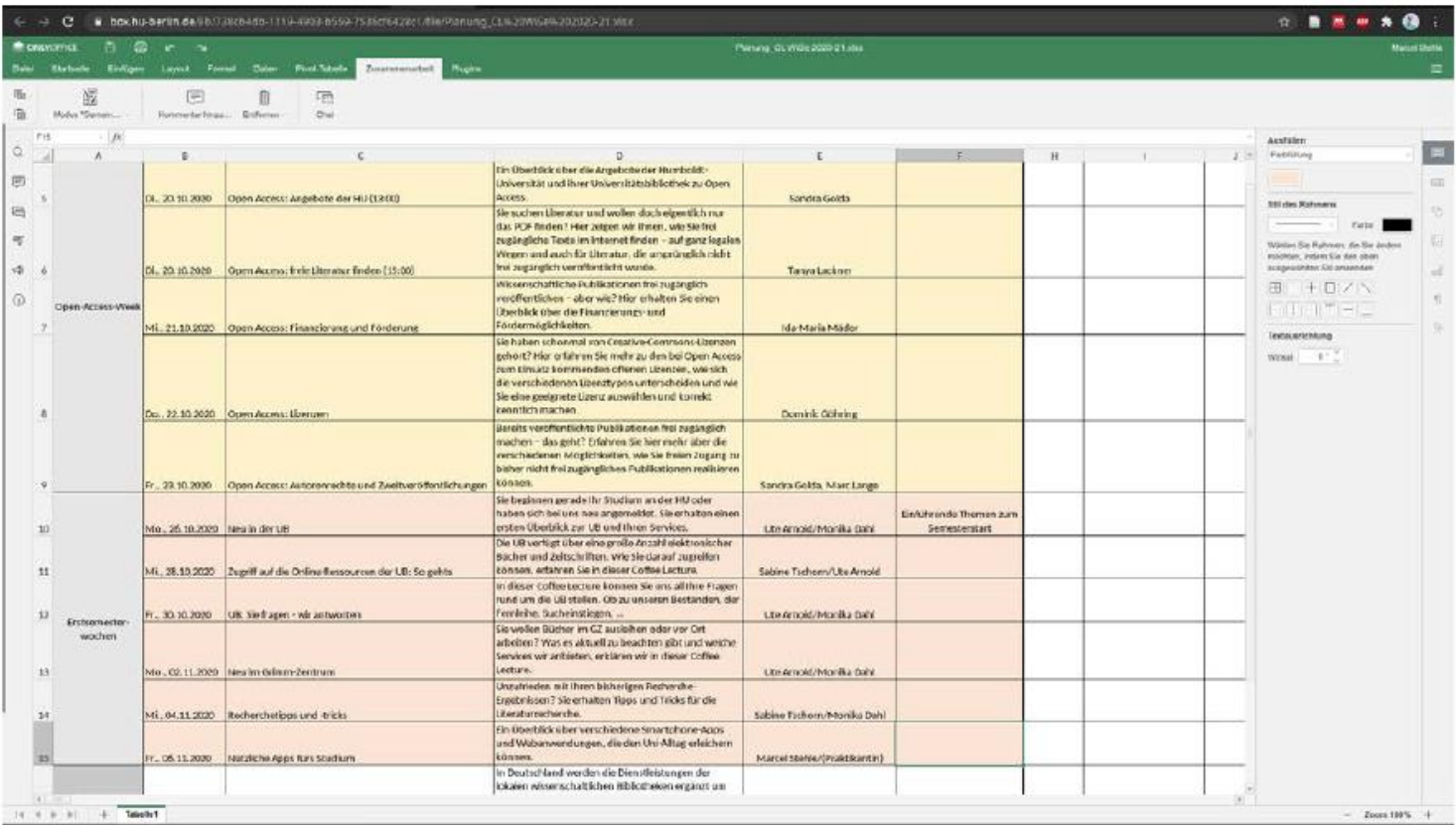

Hohe Kompatibilität zu MS-Formaten und LibreOffice-Formaten

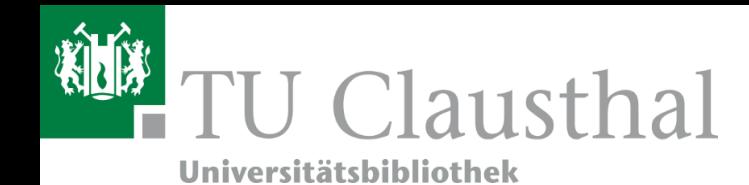

## Gemeinsam Texte bearbeiten: Etherpad

### ł⊟ 1章 章 章 ত 己  $\mathcal{L}$ U - 음  $\mathcal{C}$ Welcome to Etherpad! This pad text is synchronized as you type, so that everyone viewing this page sees the same text. This allows you to collaborate seamlessly on documents! Get involved with Etherpad at https://pad.rz.tu-clausthal.de Hallo, so läuft das hier :-) Willkommen Herzlich willkommen auf den Webseiten der Universitätsbibliothek der TU Clausthal. Die Bibliothek ist eine zentrale Einrichtung der Technischen Universität Clausthal und zugleich öffentlich zugänglich für alle Bürger:innen, Behörden, Firmen und Schulen der Region. Sie finden auf diesen unseren Seiten einen Überblick über unsere Bestände und Services, Neuigkeiten und eine Übersicht zum Arbeiten mit Literatur. Bei Fragen können Sie sich auch gerne persönlich an uns wenden. Hier können wir noch arbeiten. **UNTERHALTUNG** ∎ - $11:55$ **kommen zur ge**meinsamen Bearbeitung von Texten. Maria: Das ist lustig  $11:56$ Alle Infos in den Anleitungen des RZ: https://doku.tu-clausthal.de/doku.php?id=sonstige\_dienste:etherpadSchreibe hier deine Nachricht

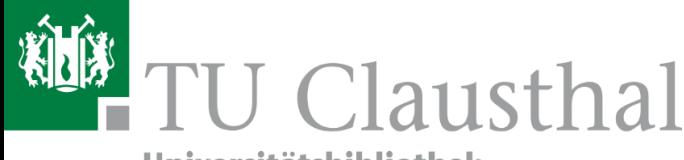

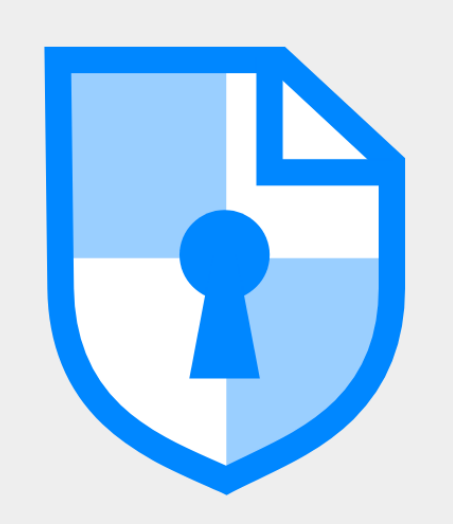

### CryptPad.fr

Offizielle Instanz von CryptPad, der durchgängig verschlüsselten und quelloffenen Collaboration-Suite. Verwaltet durch das CryptPad-Entwicklungsteam.

P Verschlüsselte Daten werden in I I Frankreich gespeichert

Nutzungsbedingungen Datenschutzerklärung Kontakt

### Registrierung OHNE Email-Adresse!

# Alternative zu GoogleDocs: CryptPad

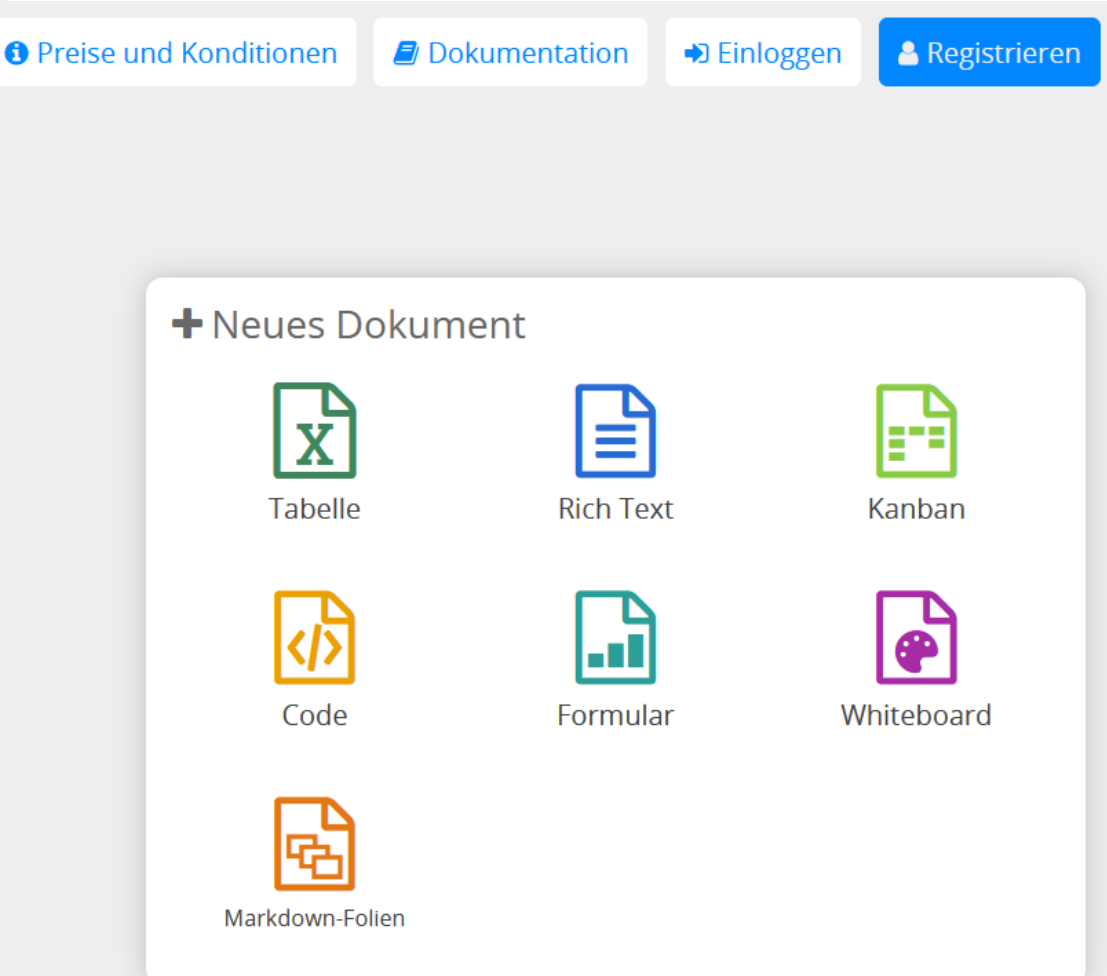

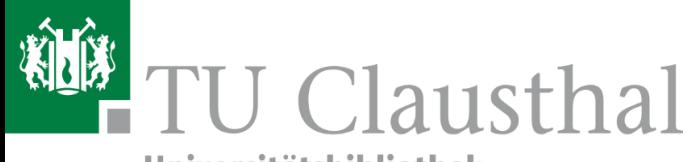

### Aufgabenplanung für alle Lebenslagen: Universitätsbibliothek KanBan: KB (TU Clausthal) oder CryptPad

Kanban

### KB Projekt-Übersicht für Kirsten Hilliger

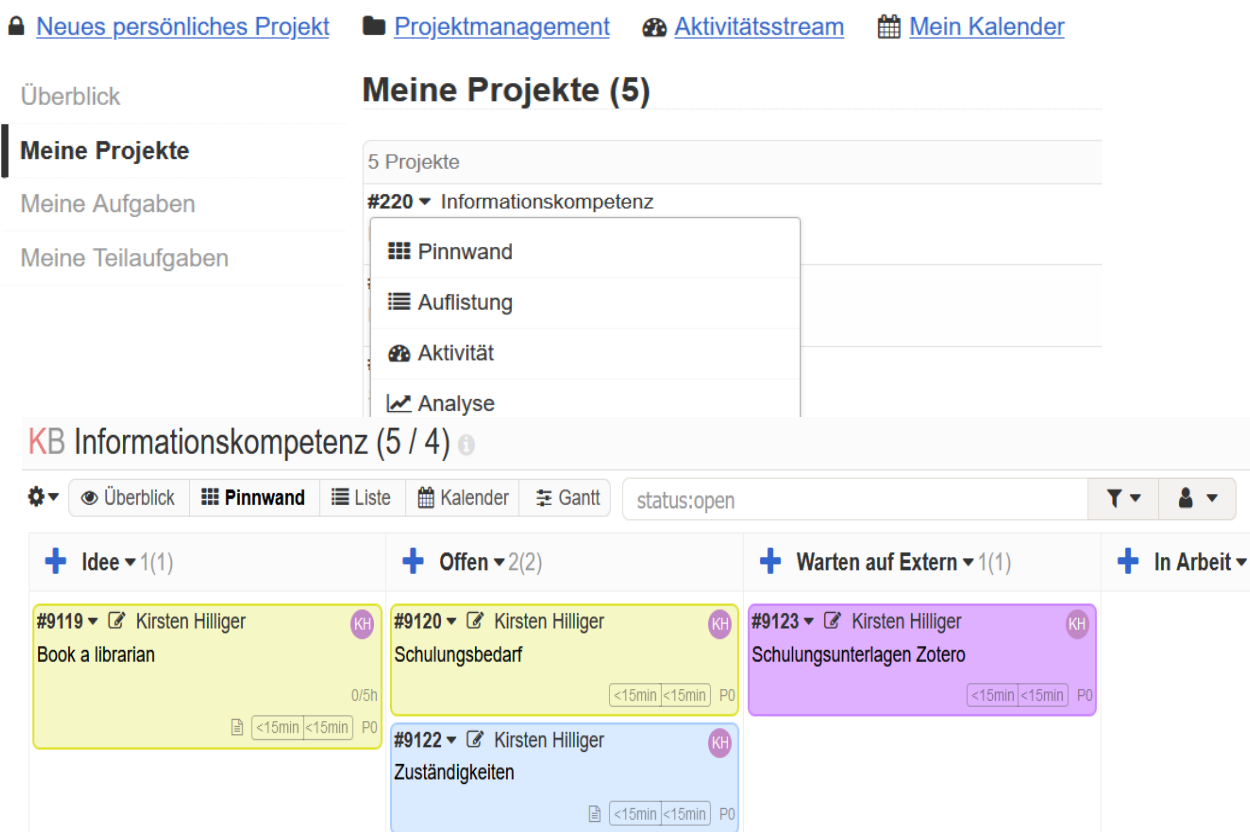

### Die Kanban-Anwendung in CryptPad basiert auf (Kanban Kanban ٤ Sinny <Share CAccess **DFI** E Filter by tag a tag branding feature  $+$  $\epsilon$ To Do / In progress  $\rho$  Done  $\mathcal{E}% _{0}\left( t\right) \equiv\mathcal{E}_{0}\left( t\right) \equiv\mathcal{E}_{0}\left( t\right) \equiv\mathcal{E}_{0}\left( t\right) \equiv0$ Slides theme Share dialog Color By Author Lorem tpsum with marioforen suppor **Rich Text Comments** Documentation  $\lambda$  $\bullet$  ist.  $+$  of · for asen  $\lambda$  $*$  things Usage bar · for admini · for instance instal  $4.54$ Burn After Reading Sharing's pad that self-destructions soon as a Password policy New toolbar UI a connect by the recipient. Make functionality easier to discover. Lighter Improve accessibility the top heavy design Migrate Todo list app to Kanban aiming for My across the platform board copywriting Visual identity rofile page writing some javaScript : 41 de-dutte tooltip cleanup **CI lighten** 毒  $\equiv$ CI smokly  $\Xi_{\Phi}^{\ast}$  $= +$ branding  $\overline{\mathbb{F}_q}$ 壁

### https://kanban.rz.tu-clausthal.de

ധ

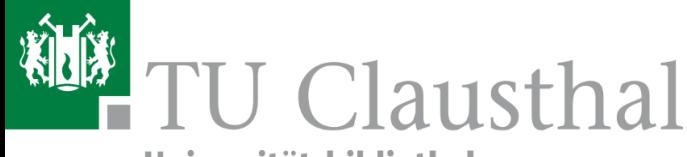

# Wegwerf-Email-Konten ohne Registrierung

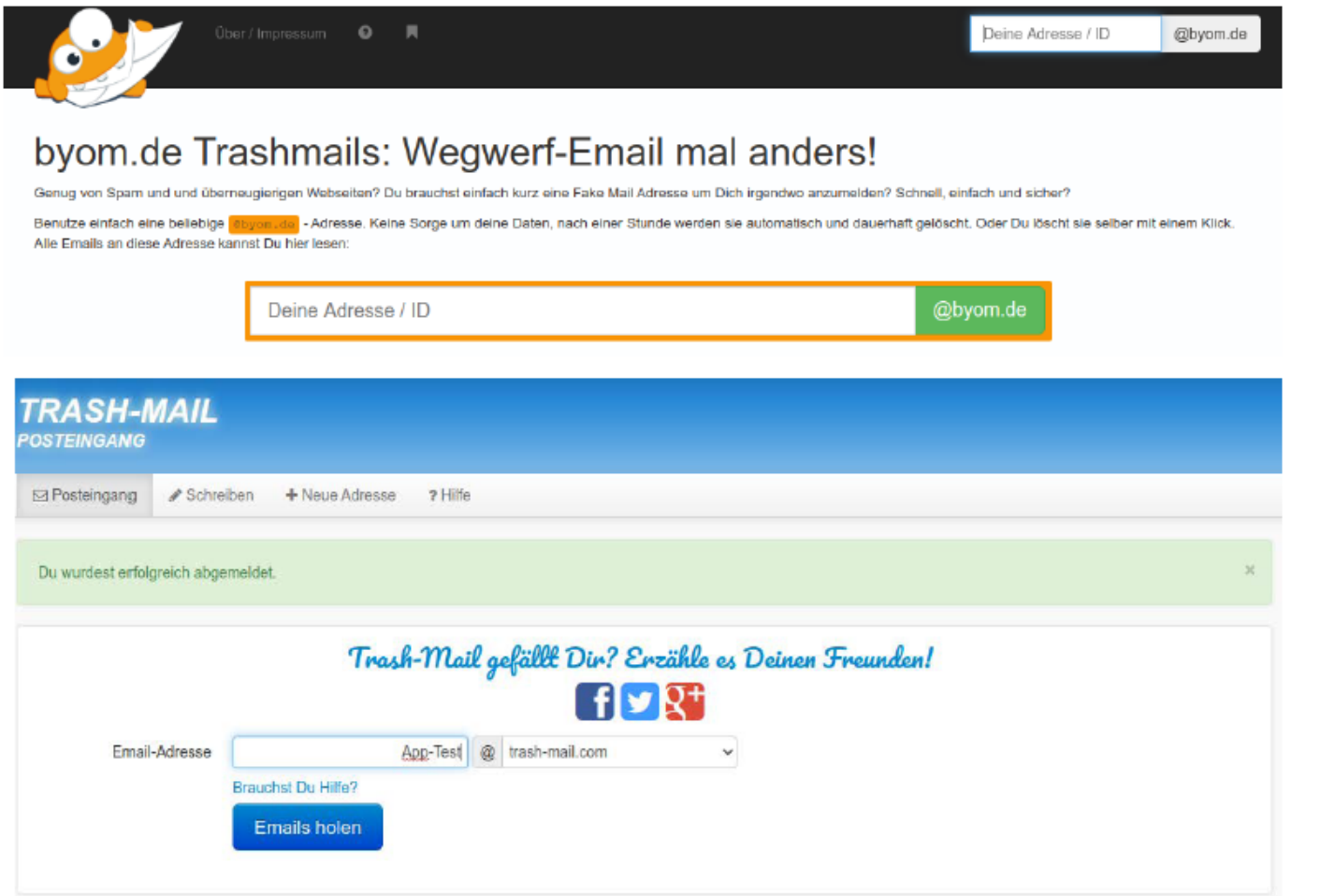

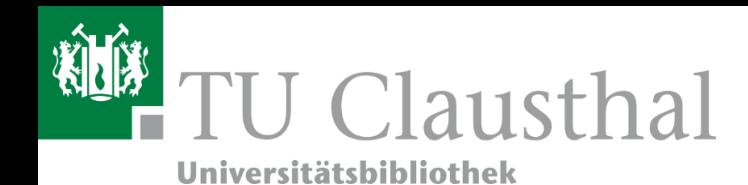

### Mind Mapping in der App: miMind

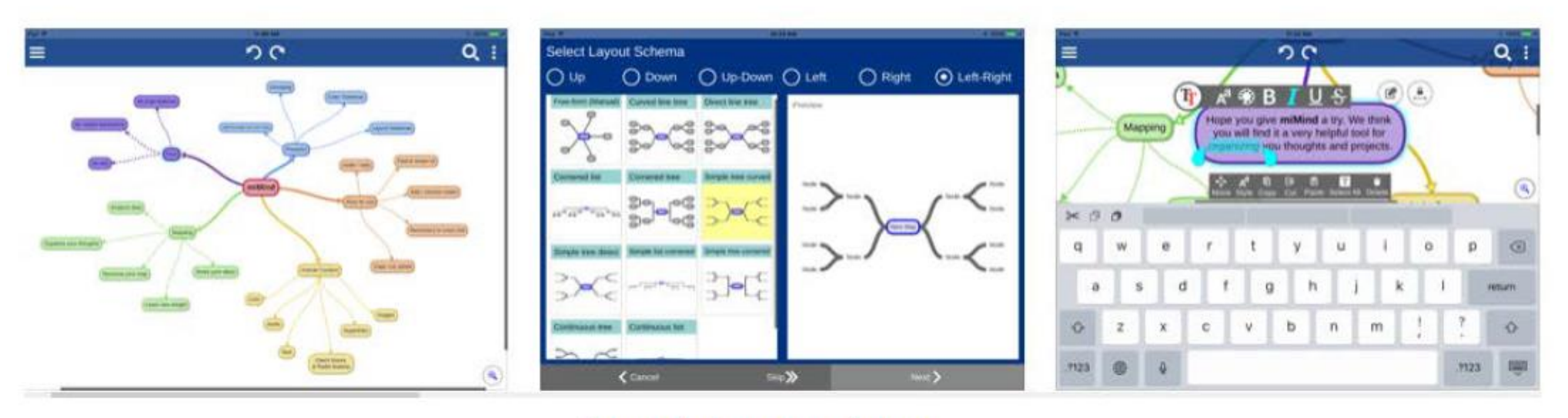

Screenshot: apps.apple.com

CC Marcel Stehle CC Marcel Stehle

Umfangreiche Funktionen, braucht ein wenig Übung

Google Play **IOS** 

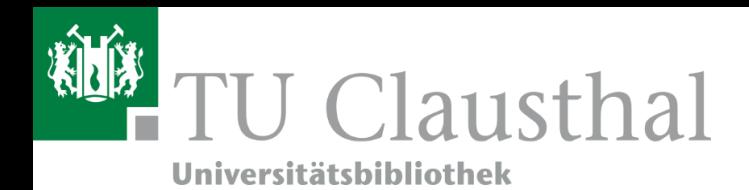

### Lernkarten: Anki

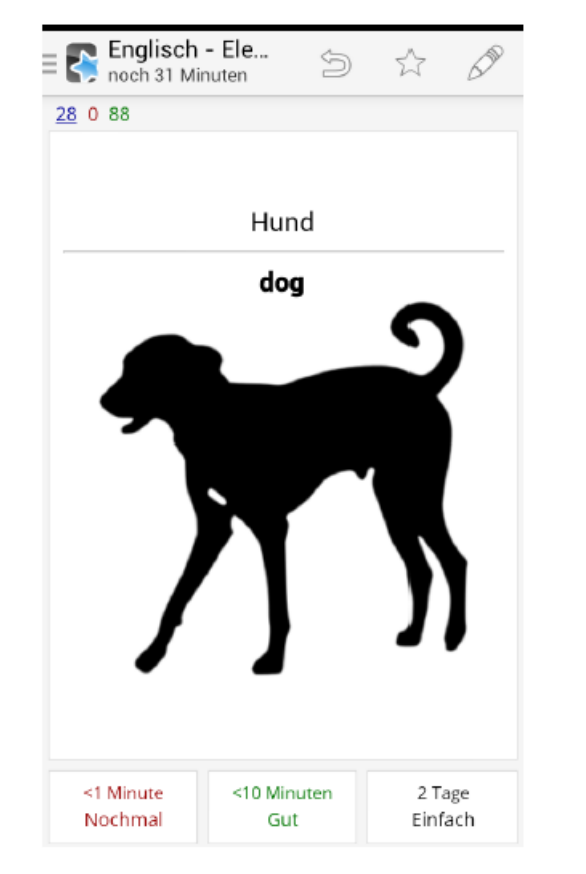

CC Marcel Stehle

CC Marcel Stehle

Es werden Bilder, Video- und Audio-Dateien unterstützt.

Zahlreiche "freigegebene" Lernstapel verfügbar:

- Periodensystem der Elemente
- 400 must have words for TOEFL
- Hauptstädte der Welt
- Verschiedene Sprachen

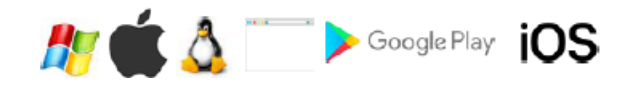

 $\cdots$ 

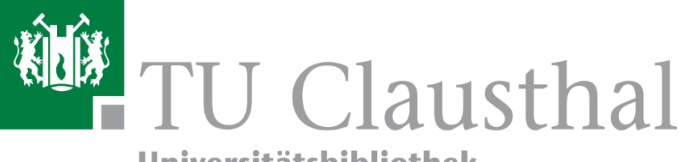

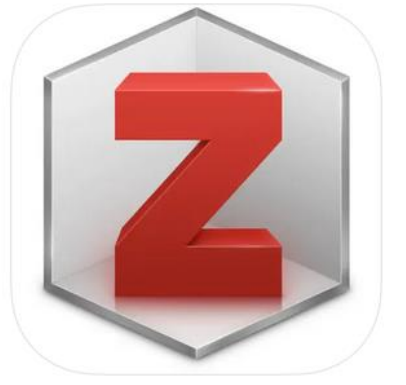

Zotero (4+) Your research assistant Zotero ★★★★★ 4.9 + 226 Ratings

Free

### **Screenshots** iPhone iPad

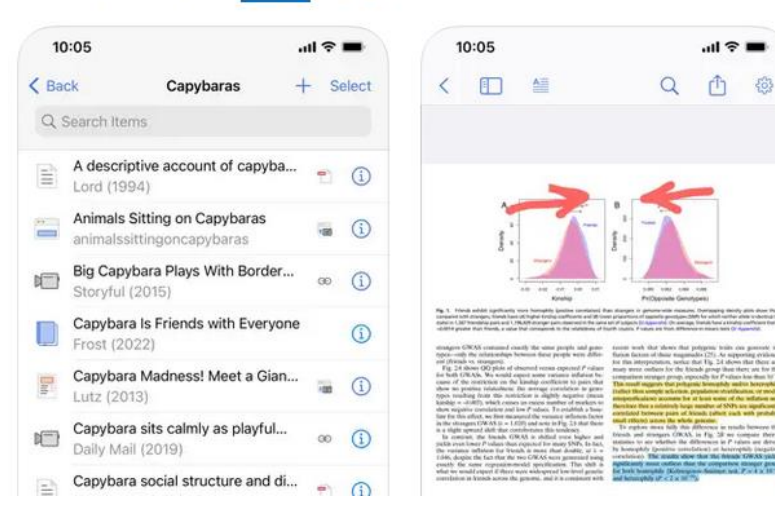

# Literaturverwaltung: Zotero

Nicht nur auf Eurem Rechner:

Lesen und annotieren von Artikeln auch in der App auf dem phone oder tablet

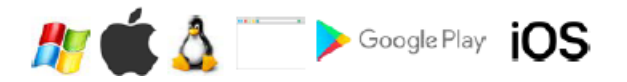

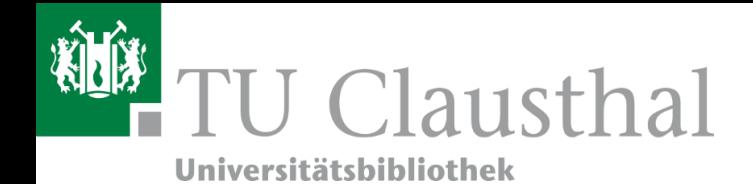

# Vielen Dank für`s Zuhören!

Diese coffee lecture wurde inspiriert von Marcel Stehle, Humboldt-Universität Berlin, coffee lecture vom 17.10.22. https://moodle.hu-berlin.de/pluginfile.php/4944699/mod\_resource/content/1/CL\_Apps%20f%C3%BCr%20Studierende\_20221014.pdf